# **Import vektorových formátov do grafických schém**

# Import vektorových formátov do grafických schém systému D2000

Táto kapitola popisuje ako vytvori ovláda (driver) pre import obrázkov z cudzích grafických vektorových formátov do grafických schém systému D2000.

### Importné drivery

Importné drivery pre proces [D2000 GrEditor](https://doc.ipesoft.com/display/D2DOCV21SK/D2000+GrEditor) sú súbory vo formáte **DLL**, ktorých meno musí zaína textom "**Imp\_**". Umiestujú sa v [programovom adresári](https://doc.ipesoft.com/pages/viewpage.action?pageId=42703787) súborov systému D2000 v podadresári Bin (všeobecne - tam, kde je grafický editor - GR.EXE). Implementácia grafického editora pri štarte zisuje, i sa v adresári súborov (napr. D2000\Bin) vyskytuje aspo jeden súbor s menom "**IMP\_\*.DLL**". Ak áno, potom sa v podmenu [Utility](https://doc.ipesoft.com/pages/viewpage.action?pageId=42701131#Panelsponukami(D2000GrEditor)-utility) pridá položka **Importy**, ktorá sprístupuje služby prítomných importných driverov. alšie sa môžu pridáva za chodu editora.

Užívateské rozhranie vyžaduje sadu troch funkcií zapuzdrených do dynamickej knižnice (DLL). Tieto funkcie volá proces **D2000 GrEditor** a ten zárove poskytuje podporu driveru poskytnutím call-back funkcií umožujúcich vytváranie grafických objektov schém systému D2000.

#### Funkcie rozhrania

Užívateské rozhranie pre import vektorových formátov do schém vyžaduje sadu troch funkcií zapuzdrených do dynamickej knižnice (DLL). Tieto funkcie volá proces **D2000 GrEditor** pri požiadavke o import do otvorenej schémy. Ich popis je uvedený v kapitole [Funkcie rozhrania](https://doc.ipesoft.com/pages/viewpage.action?pageId=42701479).

#### Call-back procedúry

Call-back procedúry zabezpeujú spätné volania grafického editora z importnej dll-ky. Umožujú vytváranie grafických objektov schém systému D2000 na základe dekódovania importného súboru. Sú popísané v kapitole [Call-back procedúry.](https://doc.ipesoft.com/pages/viewpage.action?pageId=42701478)

# Vytváranie grafických objektov

Kapitola [Vytváranie grafických objektov](https://doc.ipesoft.com/pages/viewpage.action?pageId=42701477) obsahuje postup vytvárania grafických objektov.

# Príklady vytvárania grafických objektov

Kapitola [Príklady vytvárania grafických objektov](https://doc.ipesoft.com/pages/viewpage.action?pageId=42701476) obsahuje príklady vytvárania grafických objektov.

#### Interface

Popis rozhrania obsahuje definície konštánt a typov potrebných pre import obrázkov z iných grafických formátov. Help poskytuje rozhranie pre jazyky [ADA](https://doc.ipesoft.com/pages/viewpage.action?pageId=42701482) a [C.](https://doc.ipesoft.com/pages/viewpage.action?pageId=42701482)

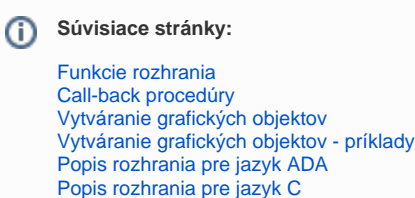